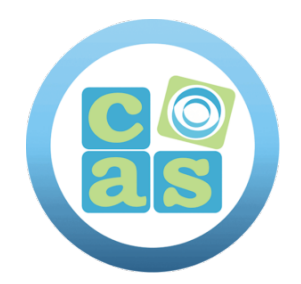

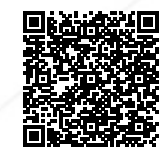

# Curso PL-200 Microsoft Power Platform Functional Consultant

www.cas-training.com (34) 915 53 61 62 Calle de la Basílica, 19 28020 Madrid

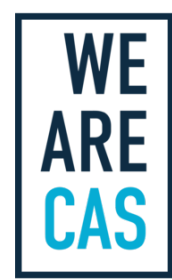

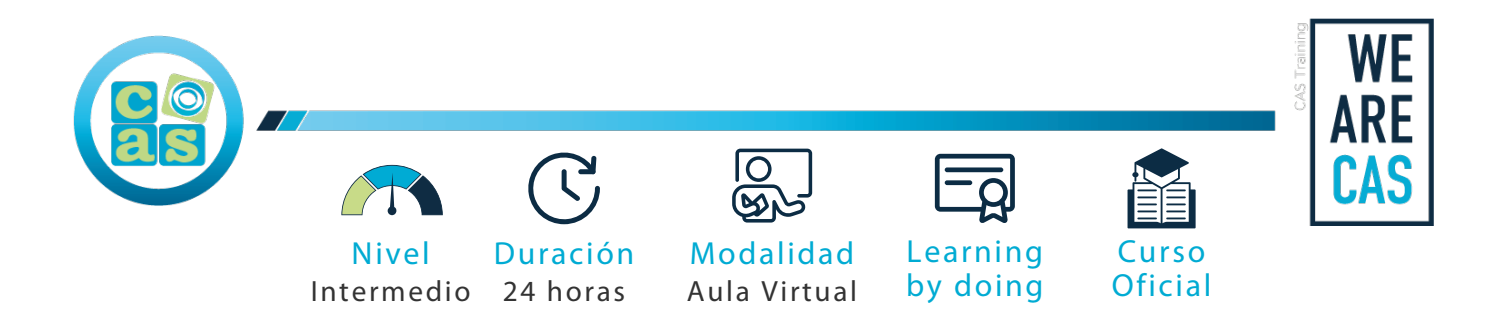

## Curso PL-200 Microsoft Power Platform Functional **Consultant**

#### **Objetivos:**

Prepararte para el [examen de certificación PL-200 Microsoft Power Platform Functional Consultant.](https://cas-training.com/formacion/tic/microsoft/examen-pl-200-microsoft-power-platform-functional-consultant/)

#### **Requisitos:**

- Tener experiencia como profesional o estudiante de TI.
- Tener conocimiento práctico de Microsoft Power Platform y sus componentes principales.
- Tener conocimientos de Microsoft Dataverse (o del modelado de datos general) y de los conceptos de seguridad.

#### **Material del curso:**

Documentación oficial para el curso PL-200 Microsoft Power Platform Functional Consultant.

#### **Perfil del docente:**

- Formador certificado por Microsoft.
- Más de 5 años de experiencia profesional.
- Más de 4 años de experiencia docente.
- Profesional activo en empresas del sector IT.

#### **Metodología:**

- "Learning by doing" se centra en un contexto real y concreto, buscando un aprendizaje en equipo para la resolución de problemas en el sector empresarial.
- Aulas con grupos reducidos para que el profesional adquiera la mejor atención por parte de nuestros instructores profesionales.
- El programa de estudios como partners oficiales es confeccionado por nuestro equipo de formación y revisado por las marcas de referencia en el sector.
- La impartición de las clases podrá ser realizada tanto en modalidad Presencial como Virtual.

### **Examen y Certificación:**

Preparación para el examen de certificación:

[PL-200 Microsoft Power Platform Functional Consultant](https://cas-training.com/formacion/tic/microsoft/examen-pl-200-microsoft-power-platform-functional-consultant/)

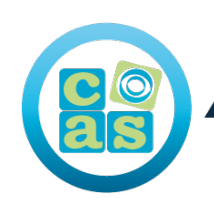

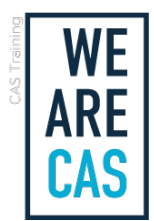

#### **Contenidos:**

- Módulo 1: Introducción a Microsoft Power Platform
- Módulo 2: Crear tablas en Dataverse
- Módulo 3: Administrar tablas en Dataverse
- Módulo 4: Prueba de conocimientos sobre la creación y administración de columnas en una tabla en Dataverse
- Módulo 5: Crear una relación entre tablas en Dataverse
- Módulo 6: Trabajar con opciones en Dataverse
- Módulo 7: Introducción a los roles de seguridad en Dataverse
- Módulo 8: Usar las opciones de administración para Dataverse
- Módulo 9: Administrar la configuración y la seguridad de una aplicación basada en modelo de Dynamics 365
- Módulo 10: Introducción a la seguridad y la gobernanza de Microsoft Power Platform
- Módulo 11: Introducción a las aplicaciones basadas en modelos en Power Apps
- Módulo 12: Configurar formularios, gráficos y paneles de información en aplicaciones basadas en modelos
- Módulo 13: Introducción a las aplicaciones de lienzo de Power Apps
- Módulo 14: Conectar con otros datos en la aplicación de lienzo de Power Apps
- Módulo 15: Creación de la IU en una aplicación de lienzo en Power Apps
- Módulo 16: Administración de aplicaciones en Power Apps
- Módulo 17: Crear su primera aplicación con Power Apps y Dataverse for Teams
- Módulo 18: Componentes principales de Power Pages
- Módulo 19: Explorar plantillas de Power Pages
- Módulo 20: Acceso a Dataverse en portales de Power Apps
- Módulo 21: Autenticación y administración de usuarios en portales de Power Apps
- Módulo 22: Mantenimiento y solución de problemas de portales de Power Apps
- Módulo 23: Definir y crear reglas de negocio en Dataverse
- Módulo 24: Introducción a Power Automate
- Módulo 25: Uso del Centro de administración para administrar entornos y directivas de datos en Power Automate
- Módulo 26: Usar desencadenadores y acciones de Dataverse en Power Automate
- Módulo 27: Ampliar Dataverse con Power Automate
- Módulo 28: Introducción a las expresiones en Power Automate
- Módulo 29: Compilar el primer flujo de Power Automate para escritorio
- Módulo 30: Ejecutar flujo de Power Automate para escritorio en modo desasistido
- Módulo 31: Optimizar sus procesos de negocio con Process Advisor
- Módulo 32: Introducción a los bots de Power Virtual Agents
- Módulo 33: Mejore los bots de Power Virtual Agents
- Módulo 34: Administrar temas en Power Virtual Agents
- Módulo 35: Administrar Power Virtual Agents
- Módulo 36: Introducción a la compilación con Power BI
- Módulo 37: Obtención de datos con Power BI Desktop
- Módulo 38: Modelado de datos en Power BI
- Módulo 39: Uso de objetos visuales en Power BI
- Módulo 40: Exploración de datos en Power BI
- Módulo 41: Publicación y uso compartido en Power BI
- Módulo 42: Administrar soluciones en Power Apps y Power Automate
- Módulo 43: Cargar y exportar datos y crear vistas de datos en Dataverse
- Módulo 44: Introducción a AI Builder
- Módulo 45: Administrar modelos en AI Builder
- Módulo 46: Utilizar AI Builder en Power Automate
- Módulo 47: Habilidades de consultor funcional

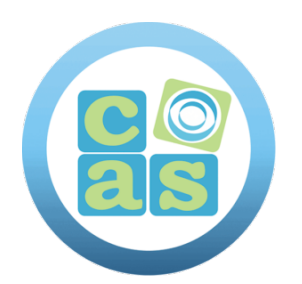

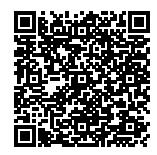

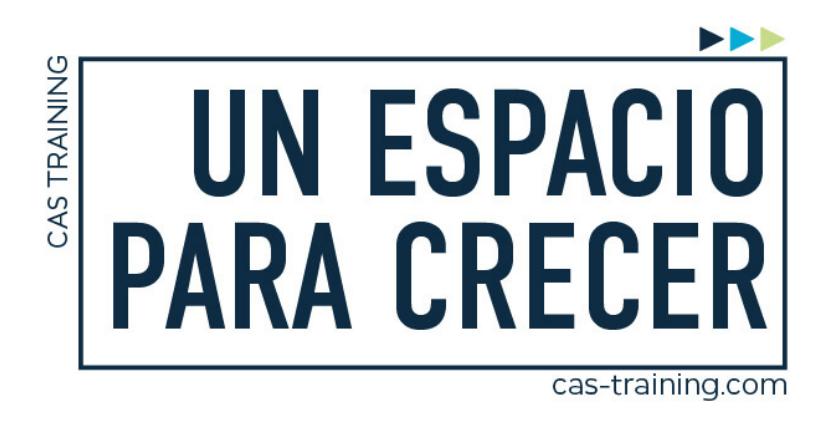

Curso PL-200 Microsoft Power Platform Functional Consultant

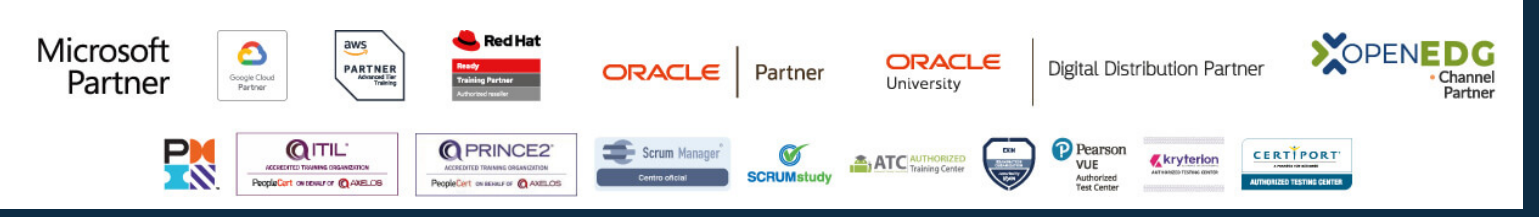

**[Calle de la Basílica, 19, 28020, Madrid |](https://goo.gl/maps/WkzXHagAavzh8fgw9) +34 915 53 61 62 | www.cas-training.com**